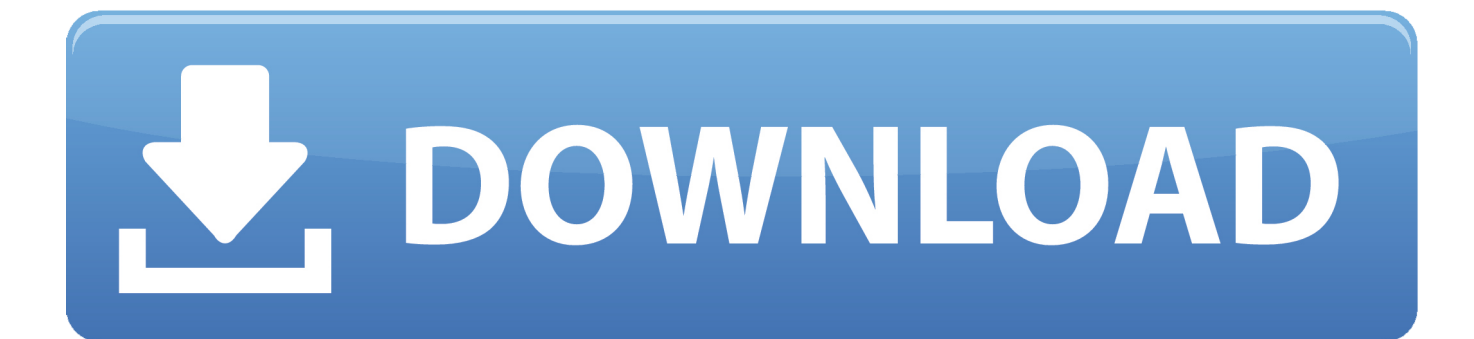

[Listofwebbrowsersformac](https://imgfil.com/1tbmlf)

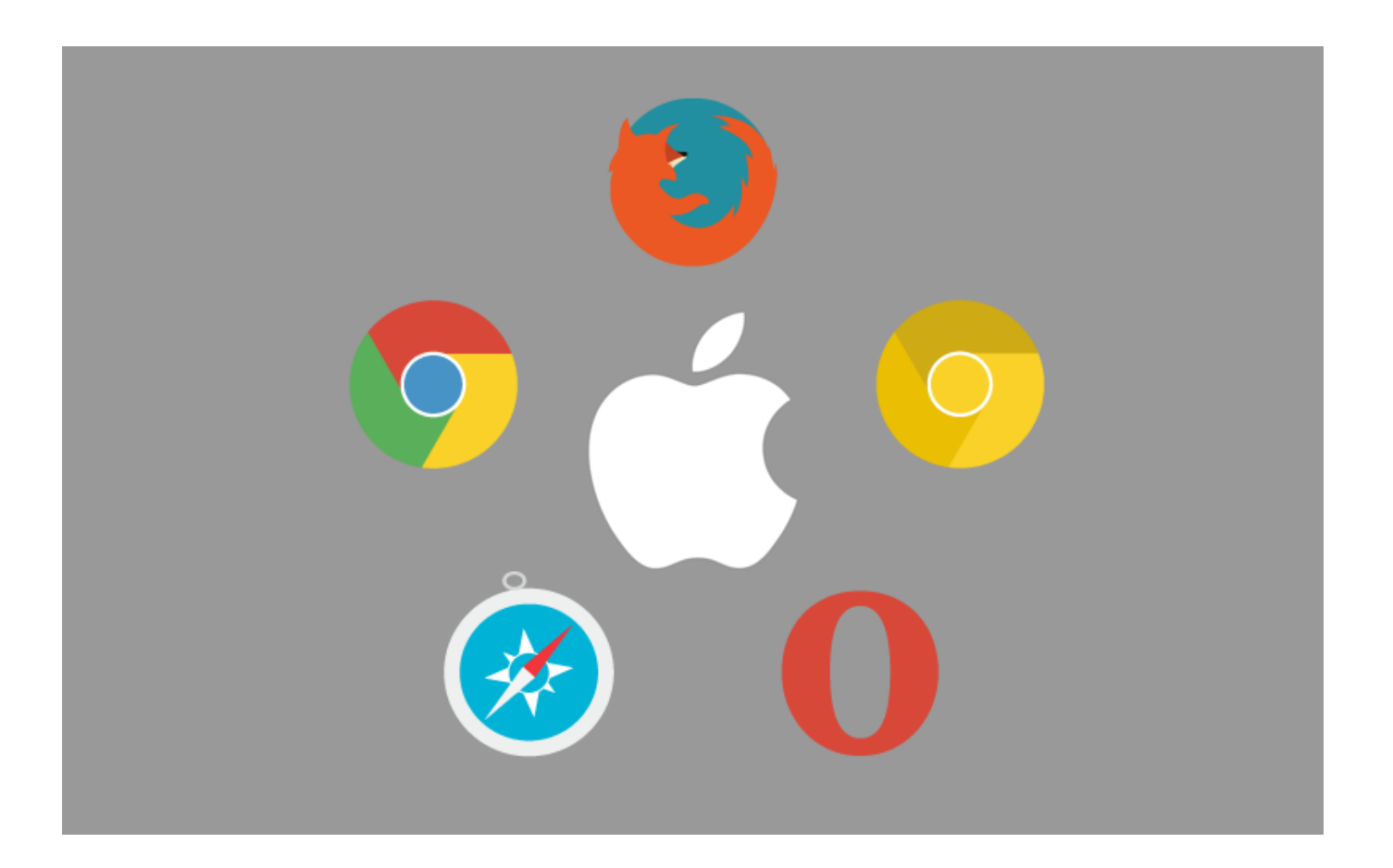

[Listofwebbrowsersformac](https://imgfil.com/1tbmlf)

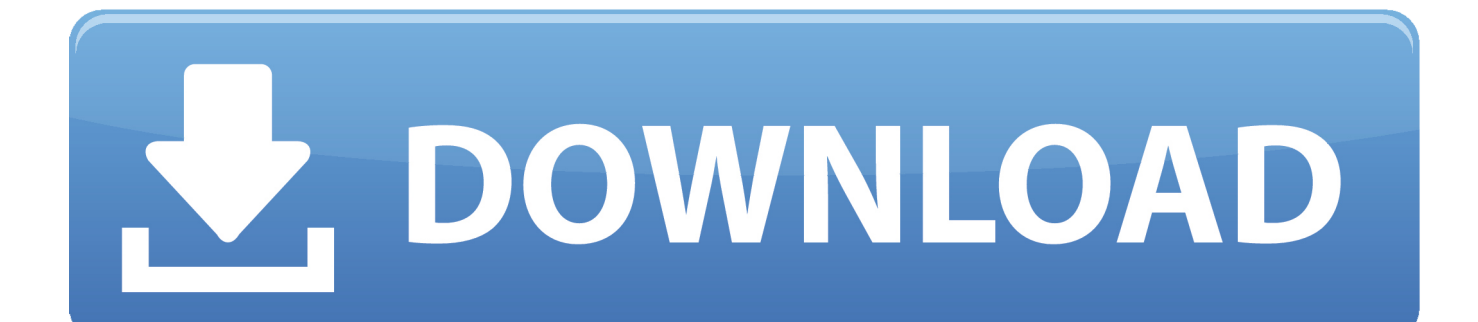

ICab 4 and later use the WebKit engine and are OS X-only If you are MAC user and looking for a best web browser for it then you are on the right place.. Web Browser mostly used for accessing internet & view webpages on our computers.

People always want that they get the fastest browser out there Moreover, the abundance of extensions and plugins is another quality a good web browser should manifest.. Read this for more Another thing that makes Chrome one of the best web browser apps is the cross-device support.. One thing I like about Chrome is the profile management Firefox Web Browser For Macbizhub c552ds drivers for mac The feature allows multiple people to use the same browser without getting their internet history, download history, and other things merged.. The web browser can easily sync internet history, tabs, bookmarks, passwords, etc.

## [Watch online Koi Aap Sa Film Ringtone Download in english with english subtitles 1440](https://trusting-brahmagupta-af9783.netlify.app/Watch-online-Koi-Aap-Sa-Film-Ringtone-Download-in-english-with-english-subtitles-1440.pdf)

Now, it has competitors And as the most used web browser today with more than 60% market share, it's Google's responsibility that Chrome maintains a standard when it comes to speed and providing features to the users.. Top 10 Web Browsers of 2018 1 Google Chrome – Overall top web browser Platforms supported: Windows, Linux, macOS, Android, iOS, Chrome OS When Google first introduced Chrome in 2009, it quickly rose up the popularity charts because it was the fastest web browser back then.. In case you pulled off here for Android, here is our list of Note: This list is not arranged in any order of preference.. Internet browsers have other uses as well; they can be used to access information on some private server or play a local video stored on your device.. I put up an effort for you and made a list of top 20 web browsers that a MAC user can trust and use. [Sis](https://ptolopfaypsych.substack.com/p/sis-351-mirage-3-driver-windows-7) [351 Mirage 3 Driver Windows 7](https://ptolopfaypsych.substack.com/p/sis-351-mirage-3-driver-windows-7)

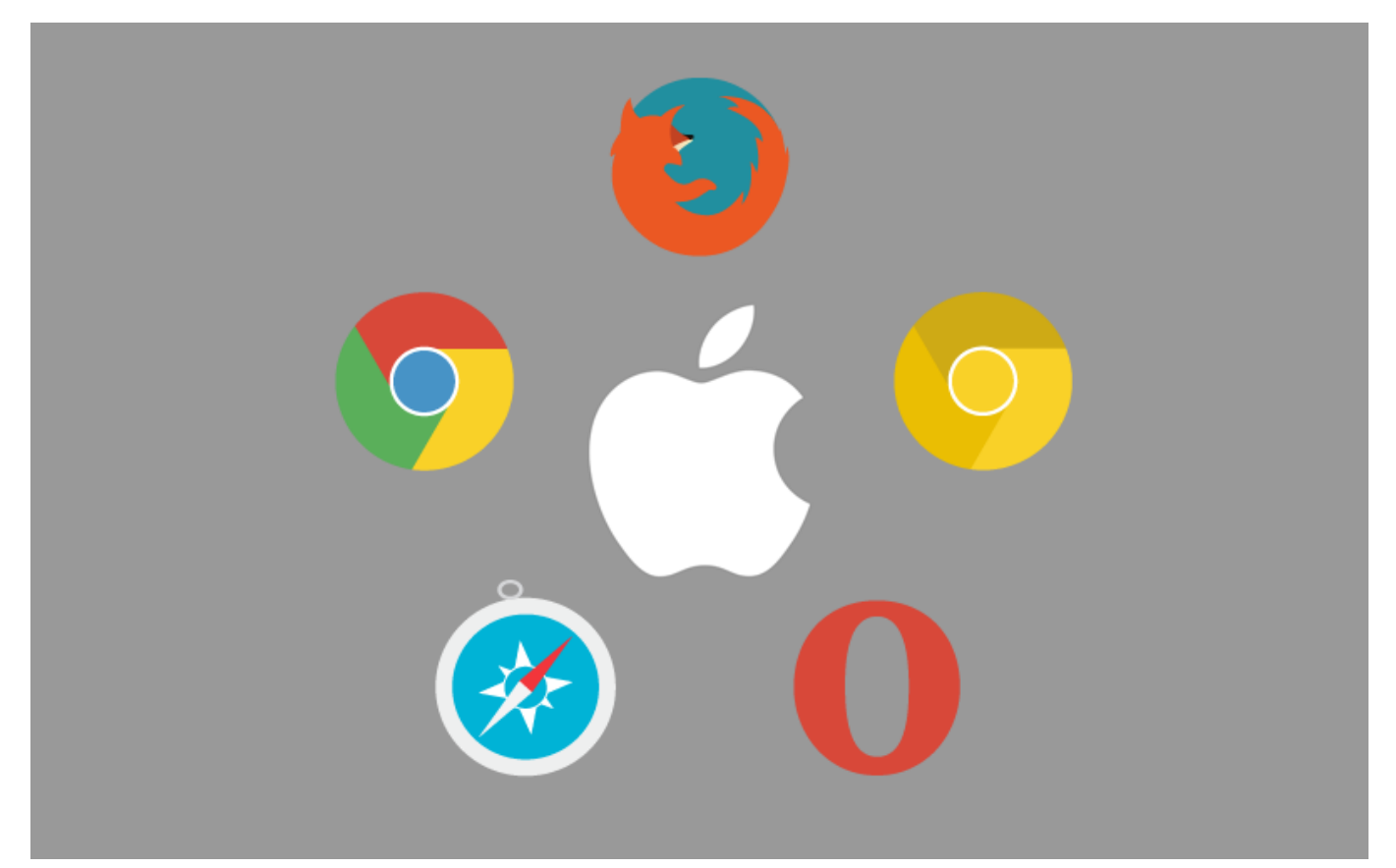

## [Outlook For Mac Exchange Server](https://www.verzekeringenvandermeulen.be/nl-be/system/files/webform/visitor-uploads/outlook-for-mac-exchange-server.pdf)

## [Virtual assistant software for windows 7](https://www-flv-video-converter-com-download-for-windows-8-1-pr.simplecast.com/episodes/virtual-assistant-software-for-windows-7)

 Chrome also allows users to using their WiFi network With the help of Chrome extensions like VidStream, it's like a child's play to stream a locally stored movie to my Chromecast device.. With appropriate components added, a web browser can double up as your password manager, download manager, torrent downloader, automatic form filler, etc.. Other than basic browser features like bookmark management, extensions, themes, incognito mode, etc.. So, here, I have tried to sum up some efficient and powerful internet browsers that you might want to try this year.. For the users who get annoyed by adverts, Google is about to roll out ad-blocking tool for Chrome. [How To Download Xgr Package Mac](https://emensearling.therestaurant.jp/posts/14749301)

# [Ricoh Pci Flash Driver](https://tainefuscand.localinfo.jp/posts/14749303)

Major Browsers: Windows, Mac & Linux Opera Constantly innovating, this browser is now a full-fledged Internet suite with web, e-mail, news (usenet and RSS) and chat with a wealth of features for new switchers and power users alike.. Firefox Web Browser For MacBrowsers For The MacSee also:,, and Browsers created for enhancements of specific browsing activities.. Complete List of Web Browsers for Mac OS X What is Web Browser? Web Browser is a software/application that build upon browser layout engines like Gecko, WebKit etc.. Launched from obscurity as the first publicly-available browser to pass the Acid2 test (the first to pass was Safari, but only the in-development version), iCab 3 was the last modern web browser still built for Classic Mac OS through 2008. b0d43de27c [Mac No Application Support Folder For Steam](https://budjohhmonhau.substack.com/p/mac-no-application-support-folder)

#### b0d43de27c

[Vmware Or Parallels Software For Mac](https://seesaawiki.jp/complinsgemu/d/Vmware Or Parallels Software For Mac jahrafer)